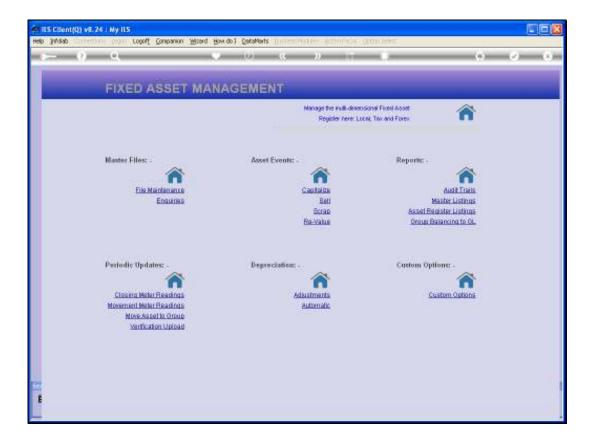

## Slide 1

Slide notes: Among the Asset Register Listings, we have a single option that lists the Asset Master as opposed to the other Listings that list the Asset Items.

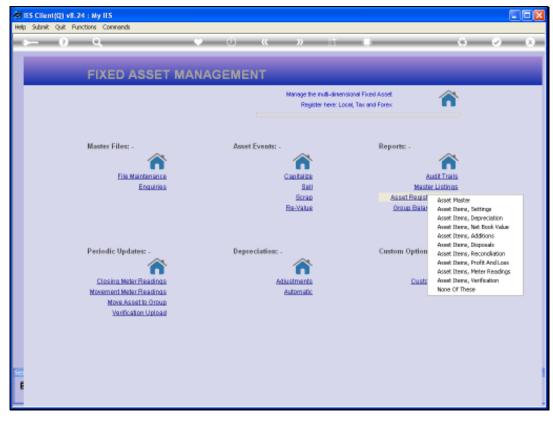

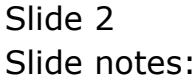

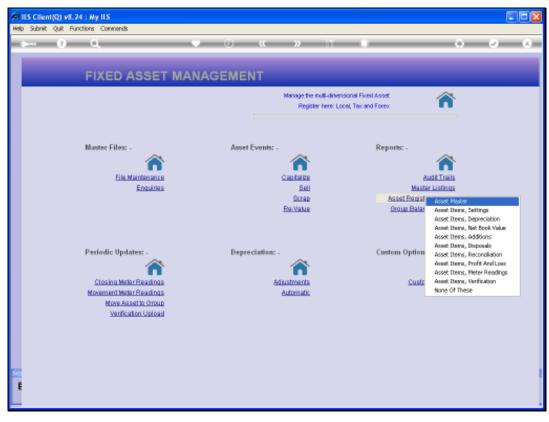

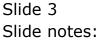

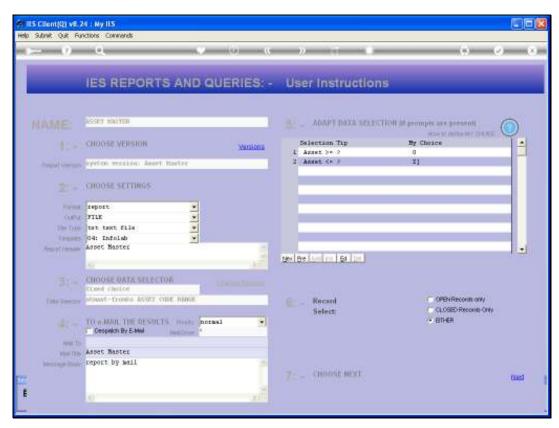

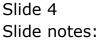

| ID Q1561030193A.TXT - Notepad<br>File Edit Format View Help<br>Inifoladi (Prg) Led |                                                                  |                                      |  |  |
|------------------------------------------------------------------------------------|------------------------------------------------------------------|--------------------------------------|--|--|
|                                                                                    |                                                                  |                                      |  |  |
| Annet Harter                                                                       |                                                                  |                                      |  |  |
| Key.                                                                               | Description                                                      | Annet Group                          |  |  |
| 20016                                                                              | AIR CONDITIONER, LG                                              | AIR CONDITIONERS                     |  |  |
| 20017                                                                              | AIR CONDITIONER, LG                                              | AIR CONDITIONERS                     |  |  |
| 20015                                                                              | AC SPLIT DAIRIN 1,500 INVERTER<br>AC SPLIT DAIRIN 1,500 INVERTER | AIR CONDITIONERS<br>AIR CONDITIONERS |  |  |
| 20019                                                                              | AC SPLIT DAIRIN 1,50% INVESTOR                                   | AIR CONDITIONERS                     |  |  |
| 20012                                                                              | AC SPLIT PARAMONIC CS LIDER 1,5 FR                               | AIR CONDITIONERS                     |  |  |
| 20011                                                                              | AC SPLIT PARASONIC CS LIDER 1,5 PK                               | AIR CONDITIONERS                     |  |  |
| 20010                                                                              | AC SPLIT PARASONIC CS LIDEN 1,5 FK                               | AIR CONFTIONERS                      |  |  |
|                                                                                    | at press ramagett to store the re-                               | **                                   |  |  |
| 20028                                                                              | Apple iHas Di                                                    | COMPUTERS                            |  |  |
| 20027                                                                              | Apple iMac 21                                                    | COMPUTERS                            |  |  |
| 20022                                                                              | Apple Hackock Fro 15                                             | COMPUTIES                            |  |  |
| 20022                                                                              | Apple HacRook Fro 17<br>Apple HacRook Fro 15                     | COMPUTARS                            |  |  |
| 20021                                                                              | Apple Hadkook Fro 15<br>Apple Hadkook Fro 12                     | COMPUTERS                            |  |  |
| 20018                                                                              | Apple Hackbor Fig 12<br>Apple iHac 17                            | COMPUTERS                            |  |  |
| 20017                                                                              | Apple iMag D1                                                    | COMPUTURS                            |  |  |
| 20015                                                                              | HP S615                                                          | COMPUTURE                            |  |  |
| 20012                                                                              | Acer 7900                                                        | COMPUTURS                            |  |  |
| 20012                                                                              | Acer 7900                                                        | COMPUTERS                            |  |  |
|                                                                                    |                                                                  | **                                   |  |  |
| 40012                                                                              | Toyota Hilus                                                     | Vehicles                             |  |  |
| 40011                                                                              | KIA FICANTO                                                      | Vehicles                             |  |  |
| 4010                                                                               | TOFOTA COROLLA 1.6                                               | Vehicles<br>++                       |  |  |
| 22 xecoxá(z) listeá                                                                |                                                                  |                                      |  |  |
|                                                                                    |                                                                  |                                      |  |  |
|                                                                                    |                                                                  |                                      |  |  |
|                                                                                    |                                                                  |                                      |  |  |
|                                                                                    |                                                                  |                                      |  |  |
|                                                                                    |                                                                  |                                      |  |  |
|                                                                                    |                                                                  |                                      |  |  |
|                                                                                    |                                                                  |                                      |  |  |

## Slide 5

Slide notes: So this Report shows the Asset Master rather than the Asset Items, as found in the Asset Groups. The Report is customizable though, so we can include other columns if we wish.

| File Edit Format View Help |                                                                                                    |                                                          |  |  |
|----------------------------|----------------------------------------------------------------------------------------------------|----------------------------------------------------------|--|--|
| Infolab (Fty) Ltd          |                                                                                                    |                                                          |  |  |
| 09:22:14 10 MAR 2010       | yage 1                                                                                                    |                                                          |  |  |
| Asset Haster               |                                                                                                    |                                                          |  |  |
|                            |                                                                                                    |                                                          |  |  |
| Key<br>20019<br>20017      | Description<br>AIR CONDITIONER, LG<br>AIR CONDITIONER, LG                                                  | Annet Group.<br>ATR CONDITIONERS<br>ATR CONDITIONERS     |  |  |
| 10015                      | AC SPLIT DAIRIN 1,500 INVERTER<br>AC SPLIT DAIRIN 1,500 INVERTER                                           | AIR CONDITIONERS<br>AIR CONDITIONERS                     |  |  |
| 20019<br>20019<br>20011    | AC SPLIT DAIHIN 1,5PK INVERTER<br>AC SPLIT PANASONIC CS 120PH 1,5 PK<br>AC SPLIT PANASONIC CS 120PH 1,5 PK | AIR CONDITIONERS<br>AIR CONDITIONERS<br>AIR CONDITIONERS |  |  |
| 20010                      | AC SPELT PARASONIC CS LEDGE 1,5 PR                                                                         | AIR CONDITIONERS                                         |  |  |
| 2002e<br>20027             | Apple iMaz 21<br>Azule iMaz 21                                                                             | COMPUTERS<br>COMPUTERS                                   |  |  |
| 20022                      | Apple HadRook Fro 15                                                                                       | COMPUTERS                                                |  |  |
| 20022<br>20021             | Apple HadBook Fro 17                                                                                       | COMPUTERS                                                |  |  |
| 20021                      | Apple Hackook Fra 15<br>Apple Hackook Fra 12                                                               | CONDUTARS                                                |  |  |
| 90010                      | kpule iHaz 17                                                                                              | COMPUTIER                                                |  |  |
| 20017                      | Apple iMag 21                                                                                              | COMPUTARS                                                |  |  |
| 20015                      | HP SELS                                                                                                    | COMPUTARS                                                |  |  |
| 20012                      | Aper 7900                                                                                                  | COMPUTARS                                                |  |  |
| 21000                      | Aper 7900                                                                                                  | COMPUTERS<br>**                                          |  |  |
| 40012                      | Toyota Bilux                                                                                               | Vehicles                                                 |  |  |
| 40011                      | RIA FICANTO                                                                                                | Vehicles                                                 |  |  |
| 40010                      | TOYOTA COROLLA 1.6                                                                                         | Vehicles<br>++                                           |  |  |
| 12 record(s) listed        |                                                                                                    |                                                          |  |  |
|                            |                                                                                                    |                                                          |  |  |
|                            |                                                                                                    |                                                          |  |  |
|                            |                                                                                                    |                                                          |  |  |
|                            |                                                                                                    |                                                          |  |  |
|                            |                                                                                                    |                                                          |  |  |
|                            |                                                                                                    |                                                          |  |  |

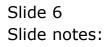